## **ESXDOS One Sheet Manual v0.2**

## **NMI Mode**

Pressing the NMI button will bring up the NMI file selector menu which supports the following keyboard shortcuts:

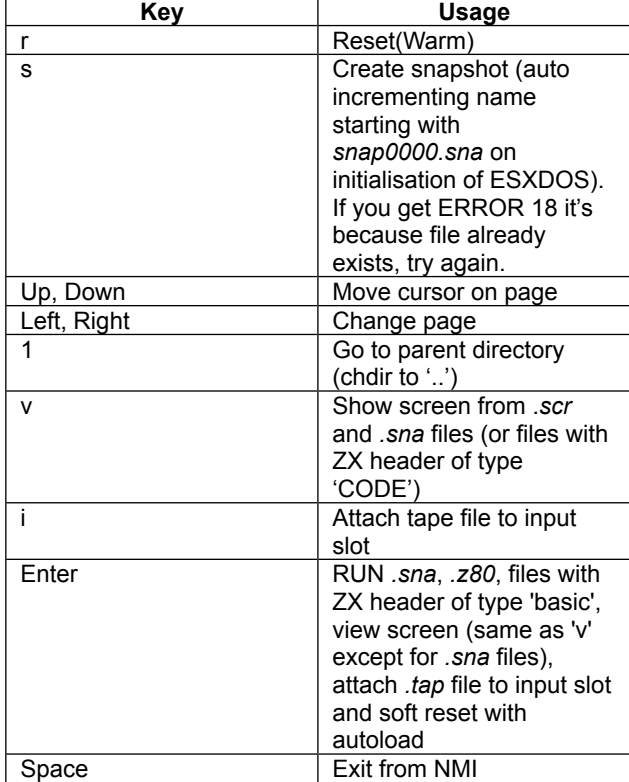

## **System Commands**

Files located in the /BIN directory are system commands and can be executed from BASIC by typing ".*command <args>*". Most commands are self-explanatory or show online help when run without arguments (or with the -h parameter).

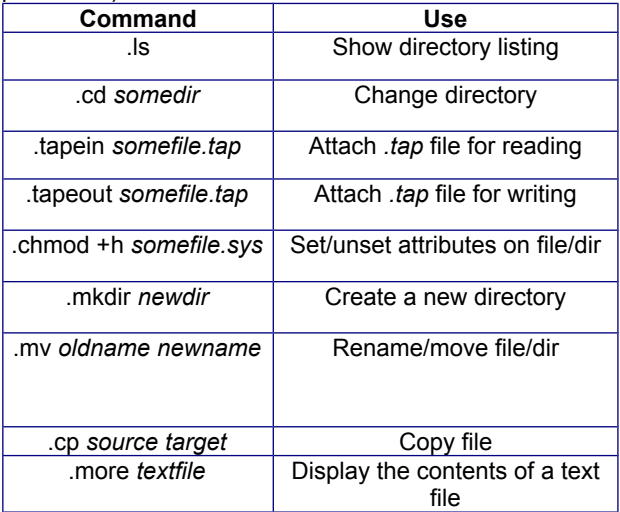

All commands support a <drive> parameter, which can be "\*" for current drive or you can specify another one (ie hd1), drives are named according to their type and partition number, you can see a list of drive names when ESXDOS runs it's initial BIOS drive detection.

## **BASIC Commands**

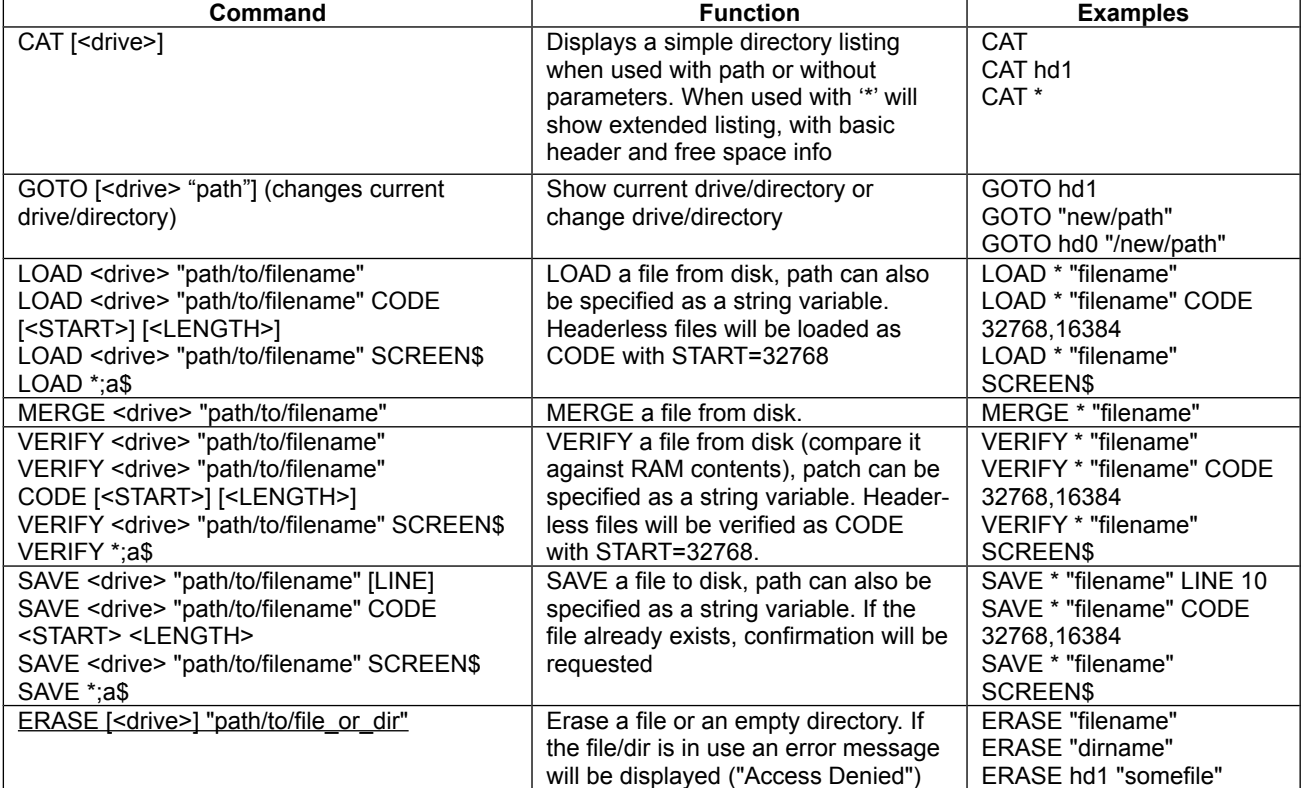